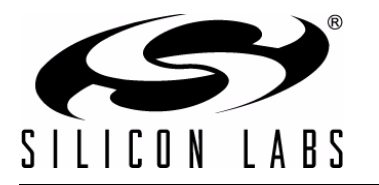

# **CP210X DEVICE CUSTOMIZATION GUIDE**

# **Relevant Devices**

This application note applies to the following devices: CP2101, CP2102, CP2103

# <span id="page-0-0"></span>**1. Introduction**

This document is intended for developers creating products based on the CP210x USB to UART Bridge Controller. It provides information about obtaining a Vendor ID (VID) and Product ID (PID) for a CP210x product. It also describes the steps necessary for customizing the device descriptors contained in the CP210x EEPROM. Please refer to www.silabs.com for the latest revisions of this document and other application notes related to the CP210x device family.

# **2. Obtaining a VID and PID**

Each device on a single USB bus must have a unique VID, PID and Serial Number combination. Vendor IDs are owned by the vendor company and are assigned by the USB Implementers Forum (USB-IF) only. Details about obtaining a unique VID can be found at [w](http://www.usb.org/developers/vendor)ww.usb.org/developers/vendor.

To obtain the right to license the USB-IF logo you must register your product's VID and PID with USB-IF and submit your product to the USB-IF Compliance Program. USB-IF Compliance Program details can be found at www.usb.org/developers/compliance. Once your product has been certified it can be added to the USB-IF Integrators List, and the "Certified USB" logo can be used on your product.

If you do not wish to license the USB-IF logo the default Silicon Laboratories VID can be used. We recommend obtaining a unique PID for your product. To obtain a unique PID, contact Silicon Laboratories and one will be assigned to your product. Having a unique PID will reduce the chances that another device with the same VID, PID and Serial Number will appear on the same USB bus.

# <span id="page-0-1"></span>**3. Customizing Driver Installations, CP210x Custom Setup Utility**

The driver installation is customizable by modifying certain sections of the hardware installation files (.inf). The strings contained in the .inf files will affect what is displayed in the "Found New Hardware Wizard" dialogs, Device Manager, and the Registry. Refer to "AN220: USB Driver Customization" for more details.

**Note:** Any changes to the Windows installation .inf files will require new Windows Hardware Quality Labs (WHQL) tests.

# **4. Customizing Device Descriptors**

The CP210x descriptors can be changed using the example utility *CP210xSetIDs.exe* in conjunction with the Windows Host API functions implemented by *CP210xManufacturing.DLL*. The Host API functions give read/write access to the descriptors contained in EEPROM of a connected device. Another option is implementing a custom application using the Host API and *CP210xManufacturing.DLL* suited to the individual needs of a particular production environment.

The descriptors can also be set in the factory at production time for large orders. Please contact Silicon Laboratories for details.

#### **4.1. Customizing Device Descriptors using** *CP210xSetIDs.exe*

*CP210xSetIDs.exe* is an example program that uses the CP210x Host API Functions implemented by *CP210xManufacturing.DLL*. The program window is shown in [Figure](#page-1-0) 1. *CP210xSetIDs.exe* demonstrates the method of accessing and changing the descriptors contained in the connected device's EEPROM. To use *CP210xSetIDs.exe* or to follow the same method of accessing the descriptors it is necessary to have the devices connected and have the unmodified device drivers that shipped with the original CP210x kit installed. The customized device driver installation files that contain the VID and PID values should also be installed. For information on creating customized device drivers for the CP210x, refer to "AN220: USB Driver Customization." The default driver must be installed so that the CP210x device with the default factory settings will appear in the device list. The customized drivers will be needed after the device IDs have been changed and the CP210x device is reset.

Before running *CP210xSetIDs.exe*, copy *CP210xManufacturing.DLL* into the \windows, \winnt, or \system32 directory, the directory containing the executable, or any directory in the "Path" environment variable.

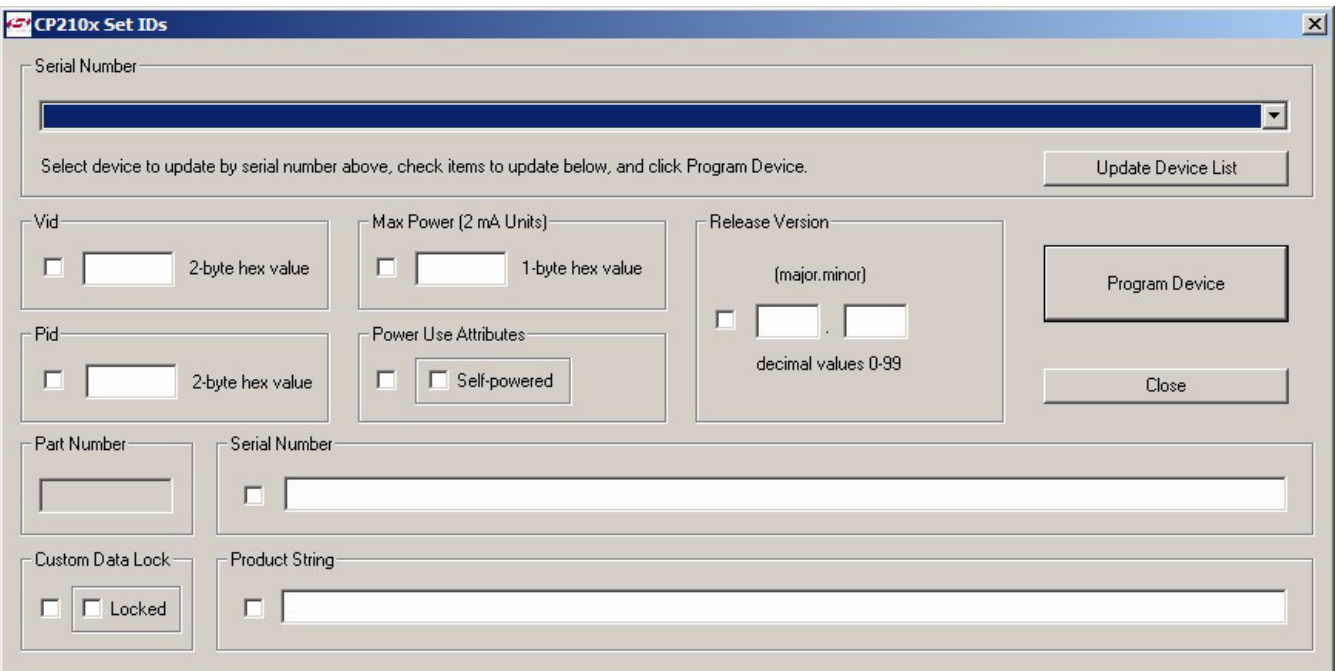

#### **Figure 1.** *CP210xSetIDs.exe* **Example Application**

<span id="page-1-0"></span>When *CP210xSetIDs.exe* is launched the program searches the Windows registry for any CP210x devices attached to the PC. The full path information for all of the devices found is inserted into the "Select Device" dropdown list, and the first device is selected automatically. *CP210xSetIDs.exe* then queries information from the selected device using the CP210x Host API functions and fills in the values for each of the seven selectable fields of the application. When a new device is selected from the list, the fields will be updated with information from the most recently selected device.

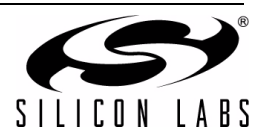

To change one or more of the values, click on the checkbox to the left of the field and enter the new value. Once the new values have been entered, click on the "Program Device" button.

The values entered are subject to the following limitations:

- 1. Vid—4 hexadecimal digits.
- 2. Pid—4 hexadecimal digits.
- 3. Max. Power—2 hexadecimal digits with maximum setting of 250 (the value is in 2 mA units).
- 4. Serial Number—any sequence of up to 63 characters.
- 5. Product String—any sequence of up to 126 characters.
- 6. Release Version—each field is a decimal number value 0-99.

#### **Notes:**

- Avoid connecting more than one device containing the same VID, PID and serial number combination.
- When the serial number of a CP210x device is changed and the device is reset by calling the Host API function *CP210x\_Reset()*, the device will re-enumerate and the device driver will be installed.

### <span id="page-2-0"></span>**4.2. Building** *CP210xSetIDs.exe*

Open *CP210xSetIDs.dsw* in Visual Studio 6.0. Select "Release" or "Debug" and build the project.

### **4.3. Creating Custom Applications using** *CP210xManufacturing.DLL*

Custom applications can use the CP210x Host API implemented in *CP210xManufacturing.DLL*. To use functions implemented in *CP210xManufacturing.DLL*, link CP210xManufacturing.LIB with your Visual C++ 6.0 application. Include *CP210xManufacturingDLL.h* in any file that calls functions implemented in *CP210xManufacturing.DLL*.

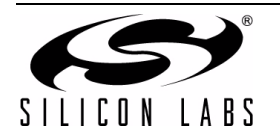

# **5. CP210x Host API Functions**

The CP210x Host API is provided as a means to facilitate production of customized CP210x devices. The API allows access to the CP210x device for retrieving and setting the VID, PID, product string, serial number, selfpower attribute, maximum power consumption, and device version.

The CP210x Host API is provided in the form of a Windows Dynamic Link Library (DLL), *CP210xManufacturing.DLL*. The host interface DLL communicates with the bridge controller device via the provided device driver and the operating system's USB stack. Following is a list of the available host API functions:

```
CP210x GetNumDevices() - Returns the number of CP210x devices connected.
CP210x GetProductString() - Returns a descriptor from the registry for a CP210x USB device.
CP210x GetPartNumber() - Returns the 1-byte Part Number of a CP210x device.
CP210x Open() - Opens a CP210x device as a USB device and returns a handle.
CP210x Close() - Closes a CP210x device handle.
CP210x SetVid() - Sets the 2-byte vendor ID of a CP210x device.
CP210x SetPid() - Sets the 2-byte product ID of a CP210x device.
CP210x SetProductString() - Sets the product description string of a CP210x device.
CP210x SetSerialNumber() - Sets the serial number string of a CP210x device.
CP210x SetSelfPower() - Sets the self-power attribute of a CP210x device.
CP210x SetMaxPower() - Sets the maximum power consumption of a CP210x device.
CP210x SetDeviceVersion() - Sets version number of the CP210x device.
CP210x SetBaudRateConfig() - Sets the baud rate configuration data of a CP210x device.
CP210x SetLockValue() - Sets the 1-byte Lock Value of a CP210x device.
CP210x GetDeviceProductString()-Returns the product description string of a CP210x device.
CP210x GetDeviceSerialNumber()- Returns the serial number string of a CP210x device.
CP210x GetDeviceVid() - Returns the vendor ID of a CP210x device.
CP210x GetDevicePid() - Returns the product ID of a CP210x device.
CP210x GetSelfPower() - Returns the self-power attribute of a CP210x device.
CP210x GetMaxPower() - Returns max. power consumption value of a CP210x device.
CP210x GetDeviceVersion() - Returns the version number of a CP210x device.
CP210x GetBaudRateConfig() - Returns the baud rate configuration data of a CP210x device.
CP210x GetLockValue() - Returns the 1-byte Lock Value of a CP210x device.
CP210x SetPortConfig() - Sets the port configuration of a CP210x device.
CP210x GetPortConfig() - Returns the port configuration of a CP210x device.
CP210x Reset() - Resets a CP210x device.
```
In general, the user initiates communication with the target CP210x device by making a call to *CP210x\_GetNumDevices()*. This call will return the number of CP210x target devices. This number is used as a range when calling *CP210x\_GetProductString()* to build a list of devices connected to the host machine.

A handle to the device must first be opened by a call to *CP210x\_Open()* using an index determined from the call to *CP210x\_GetNumDevices()*. The handle will be used for all subsequent accesses. When I/O operations are complete, the device handle is closed by a call to *CP210x\_Close()*.

The remaining functions are provided to allow access to customizable values contained in the CP210x EEPROM.

Each of these functions are described in the following sections. Type definitions and constants are defined in ["Appendix—Type Definitions and Constants" on page 17](#page-16-0).

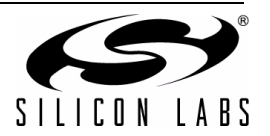

### **5.1. CP210x\_GetNumDevices**

**Description:** This function returns the number of CP210x devices connected to the host.

**Supported Devices:** CP2101, CP2102, CP2103

**Location:** CP210x Manufacturing DLL

Prototype: CP210x STATUS CP210x GetNumDevices ( LPDWORD NumDevices )

**Parameters: 1. NumDevices—Address of a DWORD that will contain the number of devices.** 

**Return Value:** CP210x\_STATUS = CP210x\_SUCCESS, CP210x\_DEVICE\_NOT\_FOUND, CP210x\_INVALID\_PARAMETER

#### **5.2. CP210x\_GetProductString**

**Description:** This function returns a null terminated serial number (S/N) string, product description string or full path string for the device specified by an index passed in the DeviceNum parameter. The index of the first device is 0 and the index of the last device is the value (NumDevices) returned by CP210x\_GetNumDevices() - 1.

**Supported Devices:** CP2101, CP2102, CP2103

**Location:** CP210x Manufacturing DLL

Prototype: CP210x STATUS CP210x GetProductString( DWORD DeviceNum, LPVOID DeviceString, DWORD Options )

- **Parameters: 1.** DeviceNum—Index of the device for which the product description string, serial number or full path is desired.
	- **2.** DeviceString—Variable of type *CP210x\_DEVICE\_STRING* returning the NULL terminated serial number, device description or full path string.
	- **3.** Options—Flag that determines if *DeviceString* contains the product description, serial number or full path string.

**Return Value:** CP210x\_STATUS = CP210x\_SUCCESS, CP210x\_DEVICE\_NOT\_FOUND, CP210x\_INVALID\_PARAMETER

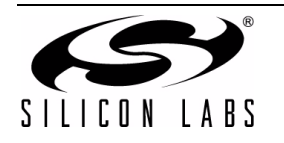

## **5.3. CP210x\_GetPartNumber**

**Description:** Returns the 1-byte Part Number contained in EEPROM of a CP210x device.

**Supported Devices:** CP2101, CP2102, CP2103

**Location:** CP210x Manufacturing DLL

Prototype: CP210x STATUS WINAPI CP210x GetPartNumber(HANDLE cyHandle, LPBYTE lpbPartNum);

**Parameters:** 1. Handle—Handle to the device returning a Part Number.

**2.** PartNum—Pointer to a 1-byte value returning the Part Number of the device. A *CP210x\_CP2101\_DEVICE* denotes a CP2101 device, and a *CP210x\_CP2102\_DEVICE* denotes a CP2102 device.

**Return Value:** CP210x\_STATUS = CP210x\_SUCCESS, CP210x\_INVALID\_PARAMETER, CP210x\_INVALID\_HANDLE, CP210x\_DEVICE\_IO\_FAILED

#### **5.4. CP210x\_Open**

**Description:** Opens and returns a handle to a device using a device number determined by the number returned from *CP210x\_GetNumDevices()*.

**Supported Devices:** CP2101, CP2102, CP2103

**Location:** CP210x Manufacturing DLL

Prototype: CP210x STATUS CP210x Open( DWORD DeviceNum, HANDLE\* Handle )

- **Parameters: 1.** DeviceNum—Device index. 0 for the first device, 1 for the second, etc.
	- **2.** Handle—Pointer to a variable where the handle to the device will be stored. This handle will be used for all subsequent accesses to the device.

**Return Value:** CP210x\_STATUS = CP210x\_SUCCESS, CP210x\_DEVICE\_NOT\_FOUND, CP210x\_INVALID\_PARAMETER

#### **5.5. CP210x\_Close**

**Description:** Closes an open device handle.

**Supported Devices:** CP2101, CP2102, CP2103

**Location:** CP210x Manufacturing DLL

Prototype: CP210x STATUS CP210x Close( HANDLE Handle )

**Parameters: 1.** Handle—Handle to the device to close as returned by *CP210x\_Open()*.

**Return Value:** CP210x\_STATUS = CP210x\_SUCCESS, CP210x\_INVALID\_HANDLE

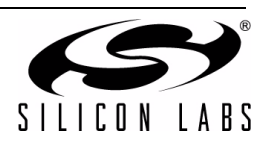

## **5.6. CP210x\_SetVid**

**Description:** Sets the 2-byte Vendor ID field of the Device Descriptor contained in EEPROM of a CP210x device.

**Supported Devices:** CP2101, CP2102, CP2103

**Location:** CP210x Manufacturing DLL

Prototype: CP210x STATUS CP210x SetVid( HANDLE Handle, WORD Vid )

**Parameters: 1.** Handle—Handle to the device to close as returned by *CP210x\_Open()*. **2.** VID—2-byte Vendor ID value.

**Return Value:** CP210x\_STATUS = CP210x\_SUCCESS, CP210x\_INVALID\_HANDLE, CP210x\_DEVICE\_IO\_FAILED

## **5.7. CP210x\_SetPid**

**Description:** Sets the 2-byte Product ID field of the Device Descriptor contained in EEPROM of a CP210x device.

**Supported Devices:** CP2101, CP2102, CP2103

**Location:** CP210x Manufacturing DLL

Prototype: CP210x STATUS CP210x SetPid( HANDLE Handle, WORD Pid )

**Parameters: 1.** Handle—Handle to the device to close as returned by *CP210x\_Open()*. **2.** PID—2-byte Product ID value.

**Return Value:** CP210x\_STATUS = CP210x\_SUCCESS, CP210x\_INVALID\_HANDLE, CP210x\_DEVICE\_IO\_FAILED

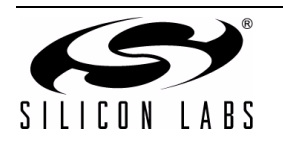

## **5.8. CP210x\_SetProductString**

**Description:** Sets the Product Description String of the String Descriptor contained in EEPROM of a CP210x device. If the string is not already in Unicode format the function will convert the string to Unicode before committing it to EEPROM. The character size limit (in characters, not bytes) NOT including a NULL terminator is *CP210x\_MAX\_PRODUCT\_STRLEN*.

**Supported Devices:** CP2101, CP2102, CP2103

- **Location:** CP210x Manufacturing DLL
- Prototype: CP210x STATUS CP210x SetProductString( HANDLE Handle, LPVOID Product, BYTE Length, BOOL ConvertToUnicode=TRUE )
- **Parameters: 1.** Handle—Handle to the device to close as returned by *CP210x\_Open()*.
	- **2.** Product—Buffer containing the Product String value.
	- **3.** Length—Length of the string in characters (not bytes) not including a NULL terminator.
	- **4.** ConvertToUnicode—Boolean flag that tells the function if the string needs to be converted to Unicode. The flag is set to TRUE by default (i.e., the string is in ASCII format and needs to be converted to Unicode).

**Return Value:** CP210x\_STATUS = CP210x\_SUCCESS, CP210x\_INVALID\_PARAMETER, CP210x\_INVALID\_HANDLE, CP210x\_DEVICE\_IO\_FAILED

#### **5.9. CP210x\_SetSerialNumber**

- **Description:** Sets the Serial Number String of the String Descriptor contained in EEPROM of a CP210x device. If the string is not already in Unicode format the function will convert the string to Unicode before committing it to EEPROM. The character size limit (in characters, not bytes) NOT including a NULL terminator is *CP210x\_MAX\_SERIAL\_STRLEN*.
- **Supported Devices:** CP2101, CP2102, CP2103
- **Location:** CP210x Manufacturing DLL
- Prototype: CP210x STATUS CP210x SetSerialNumber( HANDLE Handle, LPVOID SerialNumber, BYTE Length, BOOL ConvertToUnicode=TRUE )
- **Parameters: 1.** Handle—Handle to the device to close as returned by *CP210x\_Open()*.
	- **2.** SerialNumber—Buffer containing the Serial Number String value.
	- **3.** Length—Length in characters (not bytes) not including a NULL terminator.
	- **4.** ConvertToUnicode—Boolean flag that tells the function if the string needs to be converted to Unicode. The flag is set to TRUE by default, i.e. the string is in ASCII format and needs to be converted to Unicode.

**Return Value:** CP210x\_STATUS = CP210x\_SUCCESS, CP210x\_INVALID\_PARAMETER, CP210x\_INVALID\_HANDLE, CP210x\_DEVICE\_IO\_FAILED

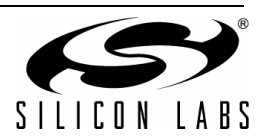

### **5.10. CP210x\_SetSelfPower**

**Description:** Sets or clears the Self-powered bit of the Power Attributes field of the Configuration Descriptor contained in EEPROM of a CP210x device.

**Supported Devices:** CP2101, CP2102, CP2103

- **Location:** CP210x Manufacturing DLL
- Prototype: CP210x STATUS CP210x SetSelfPower( HANDLE Handle, BOOL SelfPower )
- **Parameters: 1.** Handle—Handle to the device to close as returned by *CP210x\_Open()*.
	- **2.** SelfPower—Boolean flag where TRUE means set Self-powered bit, and FALSE means clear Self-powered bit.

**Return Value:** CP210x\_STATUS = CP210x\_SUCCESS, CP210x\_INVALID\_HANDLE, CP210x\_DEVICE\_IO\_FAILED

#### **5.11. CP210x\_SetMaxPower**

**Description:** Sets the Max Power field of the Configuration Descriptor contained in EEPROM of a CP210x device.

**Supported Devices:** CP2101, CP2102, CP2103

**Location:** CP210x Manufacturing DLL

- Prototype: CP210x STATUS CP210x SetMaxPower ( HANDLE Handle, BYTE MaxPower )
- **Parameters: 1.** Handle—Handle to the device to close as returned by *CP210x\_Open()*.
	- **2.** MaxPower—1-byte value representing the Maximum power consumption of the CP210x USB device expressed in 2 mA units.
- **Return Value:** CP210x\_STATUS = CP210x\_SUCCESS, CP210x\_INVALID\_HANDLE, CP210x\_DEVICE\_IO\_FAILED

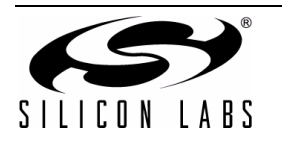

### **5.12. CP210x\_SetDeviceVersion**

**Description:** Sets the Device Release Version field of the Device Descriptor contained in EEPROM of a CP210x device.

**Supported Devices:** CP2101, CP2102, CP2103

- **Location:** CP210x Manufacturing DLL
- Prototype: CP210x STATUS CP210x SetDeviceVersion( HANDLE Handle, WORD Version )
- **Parameters: 1.** Handle—Handle to the device to close as returned by *CP210x\_Open()*.
	- **2.** Version—2-byte Device Release Version number in Binary-Coded Decimal (BCD) format with the upper 2 nibbles containing the 2 decimal digits of the major version and the lower 2 nibbles containing the 2 decimal digits of the minor version.

**Return Value:** CP210x\_STATUS = CP210x\_SUCCESS, CP210x\_INVALID\_HANDLE, CP210x\_DEVICE\_IO\_FAILED

### **5.13. CP210x\_SetBaudRateConfig**

**Description:** Sets the baud rate configuration data contained in EEPROM of a CP210x device.

**Supported Devices:** CP2102, CP2103

**Location:** CP210x Manufacturing DLL

- Prototype: CP210x STATUS WINAPI CP210x SetBaudRateConfig(HANDLE cyHandle, BAUD CONFIG\* baudConfigData);
- **Parameters: 1.** Handle—Handle to the device to get the Part Number from.
	- **2.** BaudConfigData—Pointer to a *BAUD\_CONFIG* structure containing the Baud Config data to be set on the device.
- **Return Value:** CP210x\_STATUS = CP210x\_SUCCESS, CP210x\_INVALID\_PARAMETER, CP210x\_INVALID\_HANDLE, CP210x\_DEVICE\_IO\_FAILED

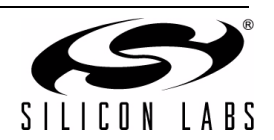

#### <span id="page-10-0"></span>**5.14. CP210x\_SetLockValue**

**Description:** Sets the 1-byte Lock Value contained in EEPROM of a CP210x device.

**Supported Devices:** CP2102, CP2103

**Location:** CP210x Manufacturing DLL

**Prototype:** CP210x STATUS WINAPI CP210x SetLockValue(HANDLE cyHandle);

**Parameters: 1.** Handle—Handle of the device to lock. This will set the lock value to 0x01 permanently.

**WARNING:** Setting the lock value locks ALL customizable data and cannot be reset, only use this function when you want to keep all customizable data on the part permanently.

**Return Value:** CP210x\_STATUS = CP210x\_SUCCESS, CP210x\_INVALID\_PARAMETER, CP210x\_INVALID\_HANDLE, CP210x\_DEVICE\_IO\_FAILED

#### **5.15. CP210x\_GetDeviceProductString**

- **Description:** Returns the Product Description String of the String Descriptor contained in EEPROM of a CP210x device. If the ConvertToASCII parameter is set the string will be converted to ASCII format before being returned to the caller. The character size limit (in characters, not bytes) NOT including a NULL terminator is *CP210x\_MAX\_PRODUCT\_STRLEN*.
- **Supported Devices:** CP2101, CP2102, CP2103
- **Location:** CP210x Manufacturing DLL
- Prototype: CP210x STATUS CP210x GetDeviceProductString( HANDLE Handle, LPVOID Product, LPBYTE Length, BOOL ConvertToASCII=TRUE )
- **Parameters:** 1. Handle—Handle to the device to close as returned by CP210x Open().
	- **2.** Product—Pointer to a buffer returning the Product String value.
	- **3.** Length—Pointer to a BYTE value returning the length of the string in characters (not bytes) not including a NULL terminator.
	- **4.** ConvertToASCII—Boolean flag that tells the function if the string needs to be converted to ASCII before it is returned to the caller. The flag is set to TRUE by default (i.e., the caller is expecting the string in ASCII format).

**Return Value:** CP210x\_STATUS = CP210x\_SUCCESS, CP210x\_INVALID\_PARAMETER, CP210x\_INVALID\_HANDLE, CP210x\_DEVICE\_IO\_FAILED

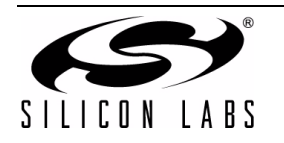

## **5.16. CP210x\_GetDeviceSerialNumber**

**Description:** Gets the Serial Number String of the String Descriptor contained in EEPROM of a CP210x device. If the ConvertToASCII parameter is set the string will be converted to ASCII format before being returned to the caller. The character size limit (in characters, not bytes) NOT including a NULL terminator is *CP210x\_MAX\_SERIAL\_STRLEN*.

**Supported Devices:** CP2101, CP2102, CP2103

**Location:** CP210x Manufacturing DLL

```
Prototype: CP210x STATUS CP210x GetDeviceSerialNumber( HANDLE Handle,
           LPVOID SerialNumber, LPBYTE Length, BOOL ConvertToASCII=TRUE )
```
**Parameters:** 1. Handle—Handle to the device to close as returned by *CP210x Open()*.

- **2.** SerialNumber —Pointer to a buffer returning the Serial Number String value.
- **3.** Length—Pointer to a BYTE value returning the length of the string in characters (not bytes) not including a NULL terminator.
- **4.** ConvertToASCII—Boolean flag that tells the function if the string needs to be converted to ASCII before it is returned to the caller. The flag is set to TRUE by default (i.e., the caller is expecting the string in ASCII format).

**Return Value:** CP210x\_STATUS = CP210x\_SUCCESS, CP210x\_INVALID\_PARAMETER, CP210x\_INVALID\_HANDLE, CP210x\_DEVICE\_IO\_FAILED

### **5.17. CP210x\_GetDeviceVid**

**Description:** Returns the 2-byte Vendor ID field of the Device Descriptor contained in EEPROM of a CP210x device.

**Supported Devices:** CP2101, CP2102, CP2103

- **Location:** CP210x Manufacturing DLL
- Prototype: CP210x STATUS CP210x GetDeviceVid( HANDLE Handle, LPWORD Vid )
- **Parameters:** 1. Handle—Handle to the device to close as returned by *CP210x Open()*.
	- **2.** VID—Pointer to a 2-byte value that returns the Vendor ID of the CP210x device.

**Return Value:** CP210x\_STATUS = CP210x\_SUCCESS, CP210x\_INVALID\_PARAMETER, CP210x\_INVALID\_HANDLE, CP210x\_DEVICE\_IO\_FAILED

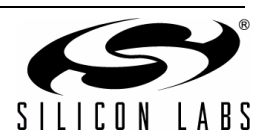

### **5.18. CP210x\_GetDevicePid**

**Description:** Returns the 2-byte Product ID field of the Device Descriptor contained in EEPROM of a CP210x device.

**Supported Devices:** CP2101, CP2102, CP2103

- **Location:** CP210x Manufacturing DLL
- Prototype: CP210x STATUS CP210x GetDevicePid( HANDLE Handle, LPWORD Pid )
- **Parameters: 1.** Handle—Handle to the device to close as returned by *CP210x\_Open()*.

**2.** PID—Pointer to a 2-byte value that returns the Product ID of the CP210x device.

**Return Value:** CP210x\_STATUS = CP210x\_SUCCESS, CP210x\_INVALID\_PARAMETER, CP210x\_INVALID\_HANDLE, CP210x\_DEVICE\_IO\_FAILED

#### **5.19. CP210x\_GetSelfPower**

**Description:** Returns the state of the Self-powered bit of the Power Attributes field of the Configuration Descriptor contained in EEPROM of a CP210x device.

**Supported Devices:** CP2101, CP2102, CP2103

**Location:** CP210x Manufacturing DLL

- Prototype: CP210x STATUS CP210x GetSelfPower( HANDLE Handle, LPBOOL SelfPower )
- **Parameters: 1.** Handle—Handle to the device to close as returned by *CP210x\_Open()*.
	- **2.** SelfPower—Pointer to a boolean flag where TRUE means Self-powered bit is set, and FALSE means Self-powered bit is cleared.
- **Return Value:** CP210x\_STATUS = CP210x\_SUCCESS, CP210x\_INVALID\_PARAMETER, CP210x\_INVALID\_HANDLE, CP210x\_DEVICE\_IO\_FAILED

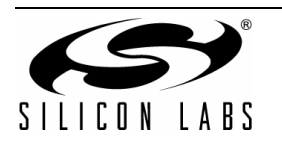

#### **5.20. CP210x\_GetMaxPower**

**Description:** Returns the 1-byte Max Power field of the Configuration Descriptor contained in EEPROM of a CP210x device.

**Supported Devices:** CP2101, CP2102, CP2103

- **Location:** CP210x Manufacturing DLL
- Prototype: CP210x STATUS CP210x GetMaxPower( HANDLE Handle, LPBYTE MaxPower )
- **Parameters: 1.** Handle—Handle to the device to close as returned by *CP210x\_Open()*.
	- **2.** MaxPower—Pointer to a 1-byte value returning the Maximum power consumption of the CP210x USB device expressed in 2 mA units.

**Return Value:** CP210x\_STATUS = CP210x\_SUCCESS, CP210x\_INVALID\_PARAMETER, CP210x\_INVALID\_HANDLE, CP210x\_DEVICE\_IO\_FAILED

#### **5.21. CP210x\_GetDeviceVersion**

**Description:** Returns the 2-byte Device Release Version field of the Device Descriptor contained in EEPROM of a CP210x device.

**Supported Devices:** CP2101, CP2102, CP2103

**Location:** CP210x Manufacturing DLL

- Prototype: CP210x STATUS CP210x GetDeviceVersion( HANDLE Handle, LPWORD Version )
- **Parameters: 1.** Handle—Handle to the device to close as returned by *CP210x\_Open()*.
	- **2.** Version—Pointer to a 2-byte value returning the Device Release Version number in Binary-Coded Decimal (BCD) format with the upper 2 nibbles containing the 2 decimal digits of the major version and the lower 2 nibbles containing the 2 decimal digits of the minor version.

**Return Value:** CP210x\_STATUS = CP210x\_SUCCESS, CP210x\_INVALID\_PARAMETER, CP210x\_INVALID\_HANDLE, CP210x\_DEVICE\_IO\_FAILED

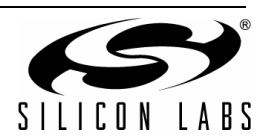

## **5.22. CP210x\_GetBaudRateConfig**

**Description:** Returns the baud rate configuration data contained in EEPROM of a CP210x device.

**Supported Devices:** CP2102, CP2103

**Location:** CP210x Manufacturing DLL

Prototype: CP210x STATUS WINAPI CP210x GetBaudRateConfig(HANDLE cyHandle, BAUD CONFIG\* baudConfigData);

**Parameters:** 1. Handle—Handle to the device to determine the lock value on.

**2.** BaudConfigData—Pointer to a *BAUD\_CONFIG* structure returning the Baud Config data of the device.

**Return Value:** CP210x\_STATUS = CP210x\_SUCCESS, CP210x\_INVALID\_PARAMETER, CP210x\_INVALID\_HANDLE, CP210x\_DEVICE\_IO\_FAILED

#### **5.23. CP210x\_GetLockValue**

**Description:** Returns the 1-byte Lock Value contained in EEPROM of a CP210x device.

**Supported Devices:** CP2102, CP2103

**Location:** CP210x Manufacturing DLL

Prototype: CP210x STATUS WINAPI CP210x GetLockValue(HANDLE cyHandle, LPBYTE lpbLockValue);

**Parameters: 1.** Handle—Handle to the device to determine the lock value on.

**2.** LockValue—Pointer to a 1-byte value returning the Lock Value of the device. A 0x01 denotes that the device is locked, and a 0x00 denotes that the device is unlocked.

**Return Value:** CP210x\_STATUS = CP210x\_SUCCESS, CP210x\_INVALID\_PARAMETER, CP210x\_INVALID\_HANDLE, CP210x\_DEVICE\_IO\_FAILED

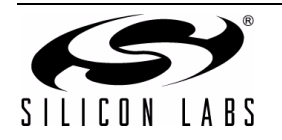

# **AN144**

# <span id="page-15-0"></span>**5.24. CP210x\_GetPortConfig**

**Description:** Gets the current port pin configuration from the CP210x device.

**Supported Devices:** CP2103, CP2103

**Location:** CP210x Manufacturing DLL

**Prototype:** CP210X STATUS CP210x GetPortConfig(HANDLE Handle, LPVOID PortConfig)

**Parameters:** 1. Handle-Handle to the device as returned by CP210x Open()

**2.** Port Config - Pointer to a PORT\_CONFIG structure

**Return Value:** CP210X\_STATUS = CP210X\_SUCCESS, CP210X\_INVALID\_HANDLE, CP210X\_DEVICE\_IO\_FAILED, CP210X\_UNSUPPORTED\_DEVICE

#### <span id="page-15-1"></span>**5.25. CP210xSetPortConfig**

**Description:** Sets the current port pin configuration from the CP210x device.

**Supported Devices:** CP2103

**Location:** CP210x Manufacturing DLL

**Prototype:** CP210X STATUS CP210x SetPortConfig(HANDLE Handle, LPVOID PortConfig)

**Parameters:** 1. Handle-Handle to the device as returned by CP210x\_Open() **2.** Port Config - Pointer to a PORT\_CONFIG structure

**Return Value:** CP210X\_STATUS = CP210X\_SUCCESS,

CP210X\_INVALID\_HANDLE, CP210X\_DEVICE\_IO\_FAILED, CP210X\_UNSUPPORTED\_DEVICE

### **5.26. CP210x\_Reset**

**Description:** Initiates a reset of the USB interface.

**Note:** There is a delay of ~1 second before the reset is initiated by the device firmware to give the application time to call CP210x\_Close() to close the device handle. No further operations should be performed with the device until it resets, reenumerates in Windows and a new handle is opened.

**Supported Devices:** CP2101, CP2102, CP2103

**Location:** CP210x Manufacturing DLL

Prototype: CP210x STATUS CP210x Reset( HANDLE Handle )

**Parameters: 1.** Handle—Handle to the device to close as returned by *CP210x\_Open()*.

**Return Value:** CP210x\_STATUS = CP210x\_SUCCESS, CP210x\_INVALID\_HANDLE, CP210x\_DEVICE\_IO\_FAILED

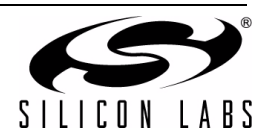

# <span id="page-16-0"></span>**APPENDIX—TYPE DEFINITIONS AND CONSTANTS**

Type Definitions from C++ Header File CP210xManufacturingDLL.h

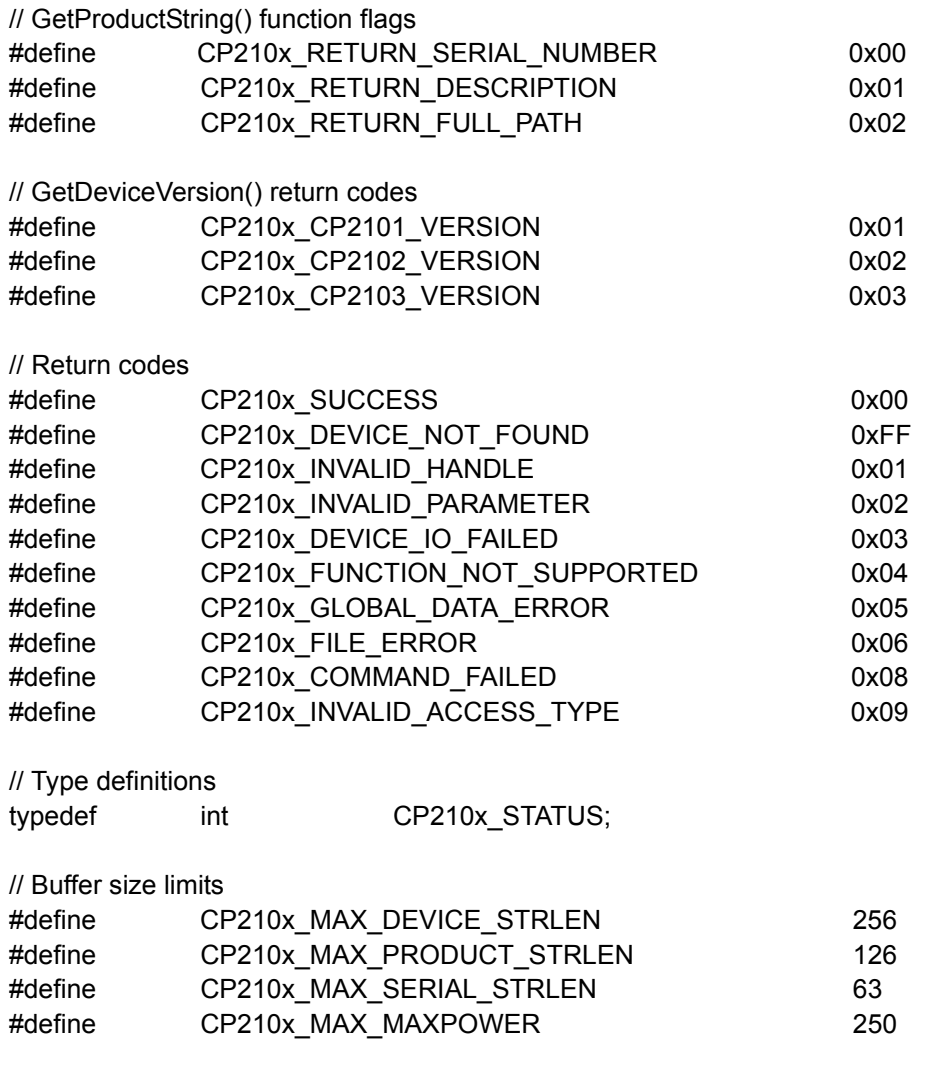

// Type definitions

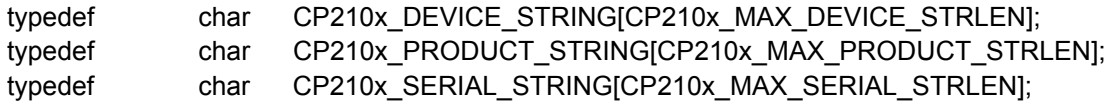

//Baud Rate Aliasing definitions #define NUM\_BAUD\_CONFIGS32

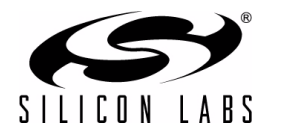

# **AN144**

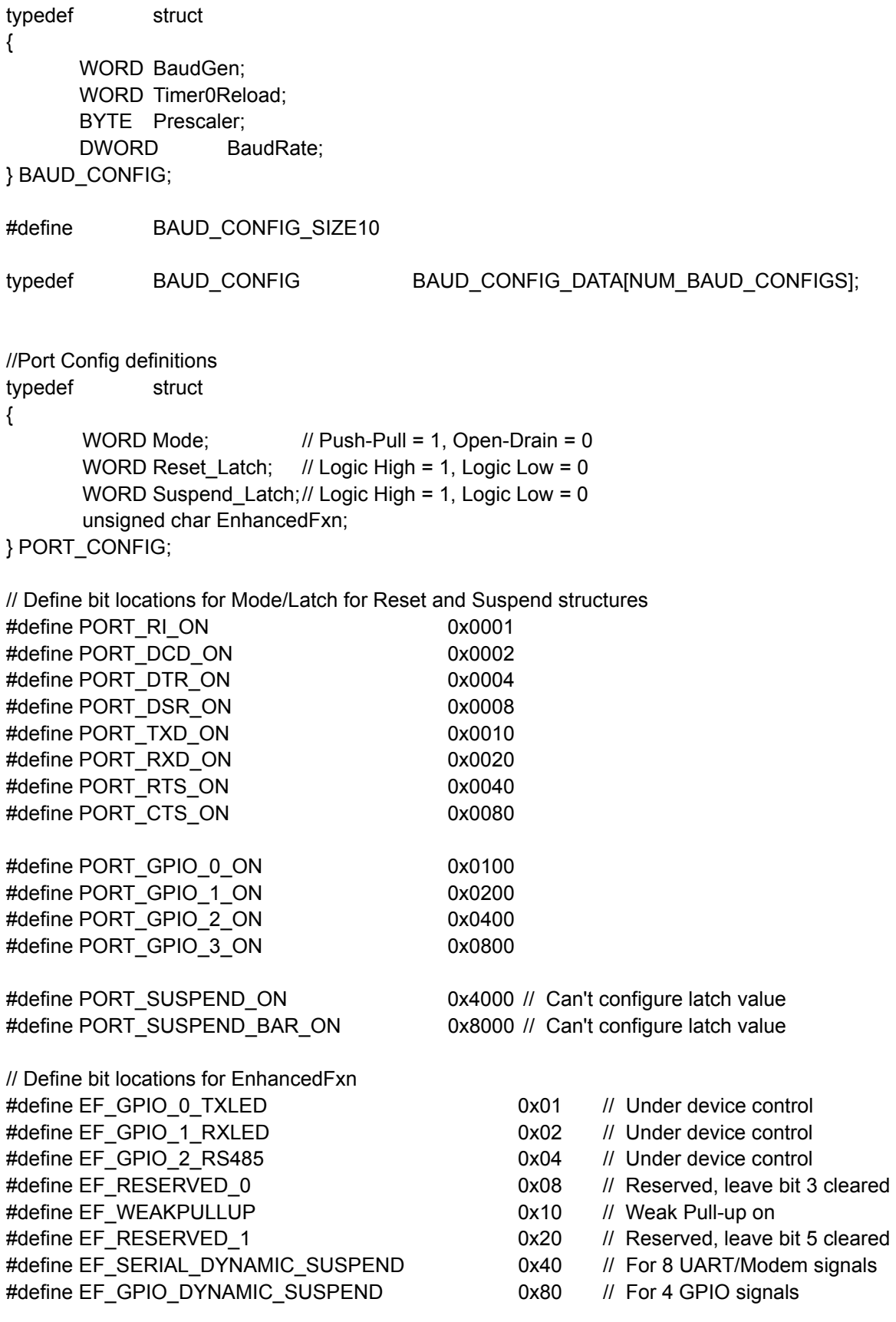

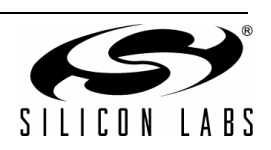

# **DOCUMENT CHANGE LIST**

# **Revision 1.4 to Revision 1.5**

- Updated text in ["1. Introduction" on page 1.](#page-0-0)
- **Updated text in "3. Customizing Driver Installations,** [CP210x Custom Setup Utility" on page 1.](#page-0-1)
- Sections 3.1 through 3.7 removed.
- "Customizing Driver Installations, Macintosh OS9 and OSX" removed.
- CP210x.DLL changed to CP210xManufacturing.DLL
- CP210x.LIB changed to CP210xManufacturing.LIB
- CP210x.h changed to CP210xManufacturingDLL.h

# **Revision 1.5 to Revision 1.6**

- Added CP2103 to Relevant Devices on page 1.
- ["4.2. Building CP210xSetIDs.exe" on page 3.](#page-2-0) • Updated title
- Added ["5.24. CP210x\\_GetPortConfig" on page 16](#page-15-0).
- Added ["5.25. CP210xSetPortConfig" on page 16.](#page-15-1)
- "Appendix—Type Definitions and Constants" on [page 17](#page-16-0).
	- Updated code.

# **Revision 1.6 to Revision 1.7**

- Corrected typo in the warning in section "5.14. [CP210x\\_SetLockValue" on page 11.](#page-10-0)
- Correct PDF bookmarks.

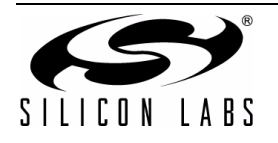

# **CONTACT INFORMATION**

Silicon Laboratories Inc. 400 West Cesar Chavez Austin, TX 78701 Tel: 1+(512) 416-8500 Fax: 1+(512) 416-9669 Toll Free: 1+(877) 444-3032 Email: MCUinfo@silabs.com

Internet: www.silabs.com

The information in this document is believed to be accurate in all respects at the time of publication but is subject to change without notice. Silicon Laboratories assumes no responsibility for errors and omissions, and disclaims responsibility for any consequences resulting from the use of information included herein. Additionally, Silicon Laboratories assumes no responsibility for the functioning of undescribed features or parameters. Silicon Laboratories reserves the right to make changes without further notice. Silicon Laboratories makes no warranty, representation or guarantee regarding the suitability of its products for any particular purpose, nor does Silicon Laboratories assume any liability arising out of the application or use of any product or circuit, and specifically disclaims any and all liability, including without limitation consequential or incidental damages. Silicon Laboratories products are not designed, intended, or authorized for use in applications intended to support or sustain life, or for any other application in which the failure of the Silicon Laboratories product could create a situation where personal injury or death may occur. Should Buyer purchase or use Silicon Laboratories products for any such unintended or unauthorized application, Buyer shall indemnify and hold Silicon Laboratories harmless against all claims and damages.

Silicon Laboratories and Silicon Labs are trademarks of Silicon Laboratories Inc.

Other products or brandnames mentioned herein are trademarks or registered trademarks of their respective holders.

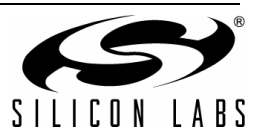